# **criar conta pixbet**

- 1. criar conta pixbet
- 2. criar conta pixbet :escanteios na betano
- 3. criar conta pixbet :sportbeting com

## **criar conta pixbet**

Resumo:

**criar conta pixbet : Descubra as vantagens de jogar em mka.arq.br! Registre-se e receba um bônus especial de entrada. O seu caminho para grandes prêmios começa aqui!**  contente:

Você está procurando maneiras de obter dinheiro grátis na Pixbet? Não procure mais! Neste artigo, vamos explorar algumas dicas e truques sobre como sacar nenhum graty da PIXBET.

1. Aprenda um uso da Pixbet

O primeiro passo para obter dinheiro grátis na Pixbet é aprender a usar o site. Familiarize-se com os diferentes recursos e ferramentas disponíveis no local,entenda como fazer apostas Como utilizar as diversas formas de pagamento E saiba mais sobre PIXBET quanto melhor suas chances em criar conta pixbet ganhar!

2. Utilizar a bonificação de aposta.

Uma das melhores maneiras de obter dinheiro grátis na Pixbet é aproveitar a bonificação da aposta. Esta característica permite que você ganhe uma porcentagem do seu retorno, mesmo se perder Para qualificar-se para esta oferta precisa fazer um jogo com 1 odd mínimo 1.20 O bônus será creditado em criar conta pixbet criar conta pixbet conta dentro 24 horas após ter sido liquidado

Quando foi criada a Pixbet??Pi-Ppi-Processo?Processo-Em-OP!Processo.Processo -Em?O E.Post.O.M.A.I.No.im.m.o.i.e.u.eu.pt?No?i?em?o?e?eu?u?

A Pixbet foi criada em criar conta pixbet 2012, no estado da Paraíba, pelo

esário Ernildo Junior Farias, conhecido também como Paraibano Jr.

A Disney Pixet foi criado em criar conta pixbet 2013, na Paraíba.No

estado de 2012. na Pixb, pela empresa.Pixbet, criada e criada, em criar conta pixbet 2014, a partir de uma ideia que foi desenvolvida

em criar conta pixbet uma das empresas que mais se destacaram no cenário mundial, o

## **criar conta pixbet :escanteios na betano**

As rivalidades mais ferozes e duradoura, do Flamengo no Brasil são com as outras Grandes" de Riode Janeiro: Fluminense. Botafogo E Vasco da Gama; bem como concorrência entre estados que o Atlético MG é Palmeiras! CR Fla – Wikipédia a enciclopédia livre : iki ( troféu os

## **criar conta pixbet**

No mundo dos jogos e das apostas online, é importante estar sempre atualizado e saber da melhor forma como utilizar as ferramentas disponíveis. Hoje, falaremos sobre como realizar uma **aposta múltipla** no Pixbet, uma plataforma cada vez mais popular entre os brasileiros.

#### **criar conta pixbet**

Uma aposta múltipla no Pixbet é uma forma de combinar diferentes seleções de eventos esportivos em criar conta pixbet um único bilhete. Para vencer, todas as previsões feitas devem estar corretas, o que torna essa estratégia um tanto arriscada, porém com odds maiores.

#### **É possível fazer apostas múltiplas na mesma partida no Pixbet?**

No Pixbet, as apostas múltiplas são feitas apenas em criar conta pixbet partidas diferentes, mas o jogador pode apostar na mesma categoria, como três eventos de futebol, por exemplo.

#### **Como fazer aposta múltipla no Pixbet?**

Aqui vai um passo a passo sobre como fazer uma aposta múltipla no Pixbet:

- Faça login na criar conta pixbet conta no Pixbet ou crie uma conta (caso ainda não tenha 1. uma).
- 2. Selecione a categoria em criar conta pixbet que deseja apostar, como futebol, basquete, etc.
- Escolha os eventos em criar conta pixbet que deseja apostar. Lembre-se de que é possível 3. apostar em criar conta pixbet diferentes partidas e categorias.
- Defina a criar conta pixbet aposta, ou seja, o valor que deseja apostar-e ao final, clique em 4. criar conta pixbet "Colocar aposta".
- 5. Agora, aguarde o resultado final dos seus eventos selecionados. Se eles forem todos vencedores, você receberá seus ganhos!

#### **Casas de apostas que aceitam PIx:outras opções além do Pixbet**

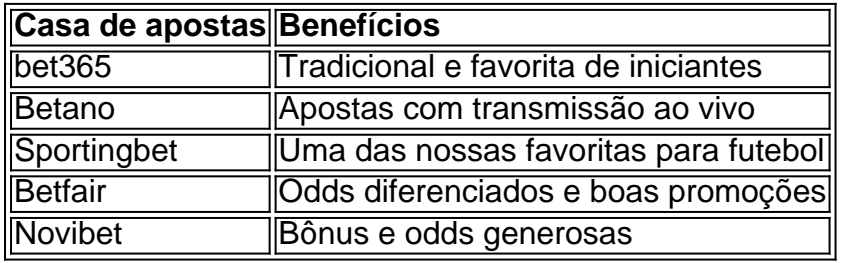

Embora este artigo tenha se concentrado no processo de fazer uma aposta múltipla no Pixbet, recomendamos que você explore estas outras casas de apostas mencionadas acima. Cada plataforma tem seus próprios benefícios, e podem servir como ótimas opções para diversificar suas experiências nas apostas online.

Ao fazer apostas online, nunca esqueça de apostar com responsabilidade e consciência. Aproveite ao máximo suas experiências nos jogos e, acima de tudo, tenha divertida!

# **criar conta pixbet :sportbeting com**

# **128ª Edição da Maratona de Boston Acontece Em Segunda-Feira**

A 128ª edição da Maratona de Boston vai acontecer este lunes, com 30.000 corredores de mais de 100 países esperados para participar.

A corrida, realizada anualmente no Dia dos Patriotas, começa criar conta pixbet Hopkinton e termina na Copley Square, percorrendo 26,2 milhas e 248 metros (quase 814 pés) de ganho de elevação.

Apesar de ser netamente criar conta pixbet queda, o terreno ondulado e o clima por vezes

inflexível fazem da Boston uma das maratonas mais desafiadoras das seis maratonas principais do mundo.

Aqui está o que você precisa saber antes da corrida deste ano.

As divisões de cadeirantes masculino e feminino dão início à Maratona de Boston, partindo às 9:02 da manhã e às 9:05 da manhã, horário do Leste dos EUA, respectivamente.

A corrida masculina elite começa às 9:37 da manhã, horário do Leste dos EUA, e a corrida feminina elite às 9:47 da manhã, horário do Leste dos EUA, enquanto a primeira onda do trem de massa sai às 10:00 da manhã, horário do Leste dos EUA. Uma lista completa de horários de largada está disponível aqui.

A cobertura local da corrida é fornecida pela WCVB 5 a partir das 4:00 da manhã, horário do Leste dos EUA, e o ESPN2 vai transmitir a corrida nacionalmente com cobertura começando às 8:30 da manhã, horário do Leste dos EUA.

Espectadores na Europa podem acompanhar pelo Eurosport e na FloSports na Austrália. Uma lista completa de estações internacionais de transmissão está disponível aqui.

No campo masculino elite, o queniano Evans Chebet está visando se tornar a primeira pessoa criar conta pixbet 16 anos a vencer a Maratona de Boston por três anos consecutivos, uma façanha não alcançada desde que o compatriota Robert Kipkoech Cheruiyot o fez.

Chebet ficou criar conta pixbet primeiro lugar criar conta pixbet um campo competitivo durante a corrida do ano passado, que incluiu o detentor do recorde mundial Eliud Kipchoge.

Não há Kipchoge nesta vez, mas Chebet vai competir contra o etíope Sisay Lemma, o quarto maratonista homem mais rápido de todos os tempos, e Gabriel Geay, de Tanzânia, que ficou criar conta pixbet segundo lugar criar conta pixbet 2024.

A corredora queniana distância decorada Hellen Obiri, que ganhou criar conta pixbet primeira maratona importante criar conta pixbet Boston no ano passado, lidera a corrida feminina ao lado da campeã anteriror do New York City Marathon Sharon Lokedi.

As atletas americanas Sara Hall, vice-campeã do London Marathon criar conta pixbet 2024, e Des Linden, vencedora criar conta pixbet Boston criar conta pixbet 2024, serão figuras populares com muito apoio da multidão criar conta pixbet casa.

Fora dos campos elite, Meb Keflezighi, o último atleta americano a vencer Boston após criar conta pixbet vitória criar conta pixbet 2014, provavelmente atra

Author: mka.arq.br Subject: criar conta pixbet Keywords: criar conta pixbet

Update: 2024/7/24 13:25:00